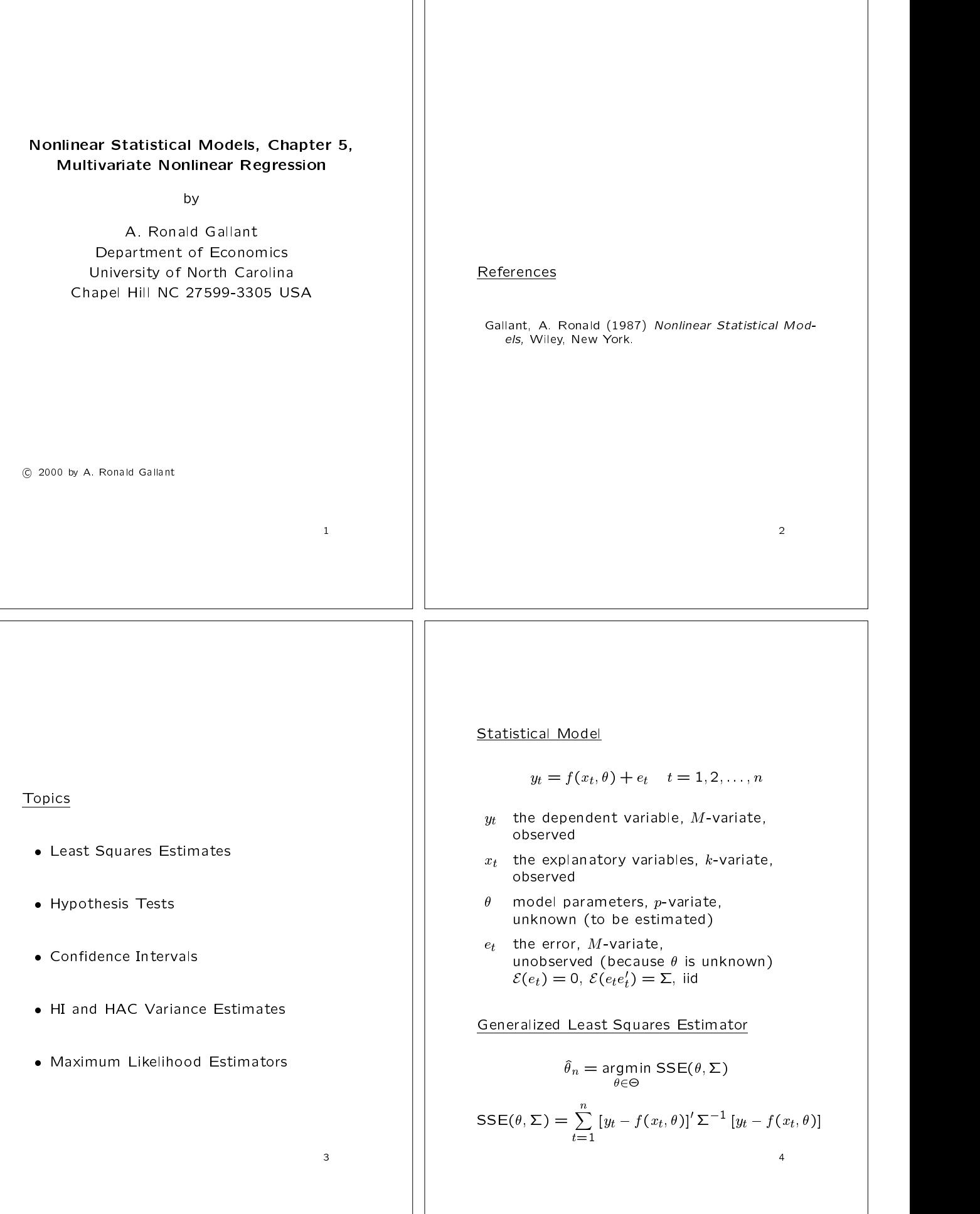

# **Derivations**

and statistical properties. The first is to derive them  $\vert \vert$ afresh from the expression

$$
SSE(\theta, \Sigma) = \sum_{t=1}^{n} [y_t - f(x_t, \theta)]' \Sigma^{-1} [y_t - f(x_t, \theta)]
$$

The second is to rotate to the univariate case and apply previous results. The rotation is

$$
SSE(\theta, \Sigma) = \sum_{t=1}^{n} [Py_t - Pf(x_t, \theta)]'[Py_t - Pf(x_t, \theta)]
$$
  
= 
$$
\sum_{t=1}^{n} \sum_{\alpha=1}^{M} [p'_{(\alpha)}y_t - p'_{(\alpha)}f(x_t, \theta)]^2
$$
  
= 
$$
\sum_{s=1}^{nM} [``y''_s - "f" ("x''_s, \theta)]^2
$$

where

$$
\Sigma^{-1} = P'P \quad P = \begin{pmatrix} p'_{(1)} \\ \vdots \\ p'_{(M)} \end{pmatrix} \quad s = M(t-1) + \alpha
$$
  
\n"y"s = p'\_{(\alpha)}yu"f" ("x"s, \theta) = p'\_{(\alpha)}f(x\_t, \theta) "x"s = (p\_{(\alpha)}, x\_t)

With either approach, there are no new ideas involved. Therefore, we shall derivations. We shall detailed the shall detailed with detailed  $\mathbb{R}$ 

# Estimation of  $\Sigma$

Compute the nonlinear least square estimator, which is

$$
\hat{\theta}_n^{\#} = \underset{\theta \in \Theta}{\text{argmin }} \text{SSE}(\theta, I),
$$

and put

$$
\hat{\Sigma} = \frac{1}{n} \sum_{t=1} \hat{e}_t \, \hat{e}'_t
$$

where

5 September 2005 - 1 September 2005 - 1 September 2005 - 1 September 2005 - 1 September 2005 - 1 September 200

$$
\hat{e}_t = y_t - f(x_t, \hat{\theta}^{\#})
$$

 $t$ 

 $\sim$  6  $\sim$  6  $\sim$ 

Summary

$$
SSE(\theta, \Sigma) = \sum_{t=1}^{n} [y_t - f(x_t, \theta)]' \Sigma^{-1} [y_t - f(x_t, \theta)]
$$
  
\n
$$
\hat{\theta}_n^{\#} = \underset{\theta \in \Theta}{\text{argmin}} SSE(\theta, I),
$$
  
\n
$$
\hat{\Sigma} = \frac{1}{n} \sum_{t=1}^{n} [y_t - f(x_t, \hat{\theta}^{\#})] [y_t - f(x_t, \hat{\theta}^{\#})]'
$$
  
\n
$$
\hat{\theta}_n = \underset{\theta \in \Theta}{\text{argmin}} SSE(\theta, \hat{\Sigma})
$$
  
\n
$$
D(\theta, \Sigma)
$$

Statistical Properties

$$
\sqrt{n}(\hat{\theta}_n - \theta^o) \stackrel{\mathcal{L}}{\rightarrow} N_p(0, V)
$$

$$
\hat{V} = \left\{ \frac{1}{n} \sum_{t=1}^n \left[ \frac{\partial}{\partial \theta^f} f(x_t, \hat{\theta}) \right] \sum_{t=1}^n \left[ \frac{\partial}{\partial \theta^f} f(x_t, \hat{\theta}) \right] \right\}^{-1}
$$

Gauss-Newton Downhill Direction

$$
D(\theta, \Sigma) = \left\{ \frac{1}{n} \sum_{t=1}^{n} \left[ \frac{\partial}{\partial \theta^{t}} f(x_t, \theta) \right] \Sigma^{-1} \left[ \frac{\partial}{\partial \theta^{t}} f(x_t, \theta) \right] \right\}^{-1} \times \left\{ \frac{1}{n} \sum_{t=1}^{n} \left[ \frac{\partial}{\partial \theta^{t}} f(x_t, \theta) \right] \Sigma^{-1} [y_t - f(x_t, \theta)] \right\}
$$

The Modified Gauss-Newton Algorithm

0. Choose a starting value  $\theta_0$ . Compute

 $D_0 = D(\theta_0, \Sigma)$ 

Find  $\lambda_0$  between 0 and 1 such that

$$
\mathsf{SSE}(\theta_0 + \lambda_0 D_0, \Sigma) < \mathsf{SSE}(\theta_0, \Sigma) \tag{}
$$

1. Put  $\theta_1 = \theta_0 + \lambda_0 D_0$ . Compute

$$
D_1 = D(\theta_1, \Sigma)
$$

Find  $\lambda_1$  between 0 and 1 such that

$$
\mathsf{SSE}(\theta_1 + \lambda_1 D_1, \Sigma) < \mathsf{SSE}(\theta_1, \Sigma)
$$

2. Put  $\theta_2 = \theta_1 + \lambda_1 D_1$ .

 $\bullet$ 

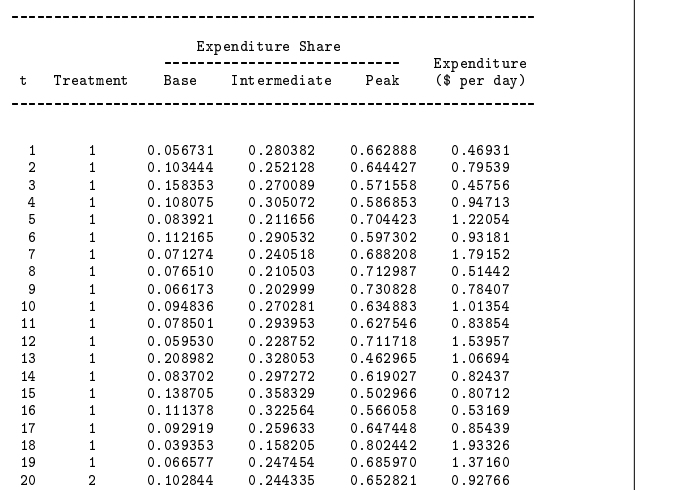

Table 1a. Household Electricity Expenditures by Time-Of-Use,<br>North Carolina, Average over Weekdays in July 1978.

18 1 0.039353 0.158205 0.802442 1.93326 19 1 0.066577 0.247454 0.685970 1.37160  $\begin{array}{cccc} 21 & 2 & 0.125485 & 0.230305 & 0.644210 & 1.80934 \ 22 & 2 & 0.154316 & 0.235135 & 0.610549 & 2.41501 \end{array}$ 

. Source: Gallant (1987); Files: electric.doc, electa.dat

experience and the second contract of the second contract of the second contract of the second contract of the

10

#### Table 1b. Experimental Rates in Effect on a Weekday in July 1978.

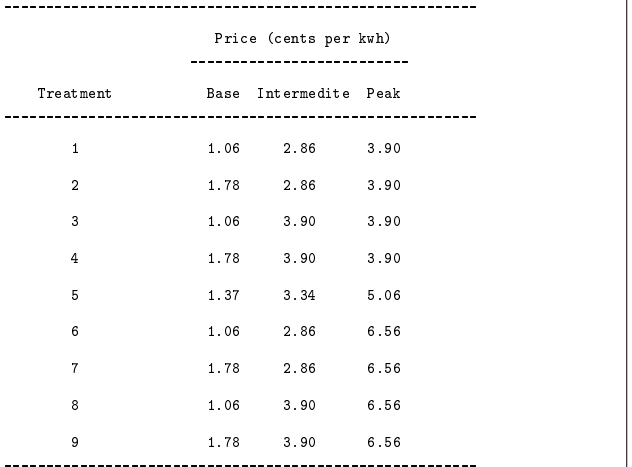

ense person needs are not not to remember the period hours are 7am to 10am and 8pm to 11pm. Peak period hours are 10am to 8pm.

Files: electric.doc, electb.dat

Table 1c. Consumer Demographic Characteristics (1)

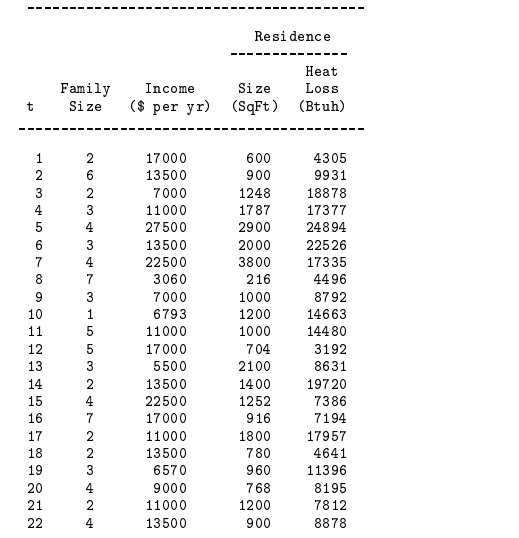

Source: Gallant (1987); Files: electric.doc, electc1.dat, electc2.dat

Table 1c. Consumer Demographic Characteristics (2) \_\_\_\_\_\_\_\_\_\_\_\_\_\_\_\_\_\_\_\_\_\_\_\_\_\_\_\_\_\_\_\_\_\_\_\_\_\_\_\_\_\_\_\_\_

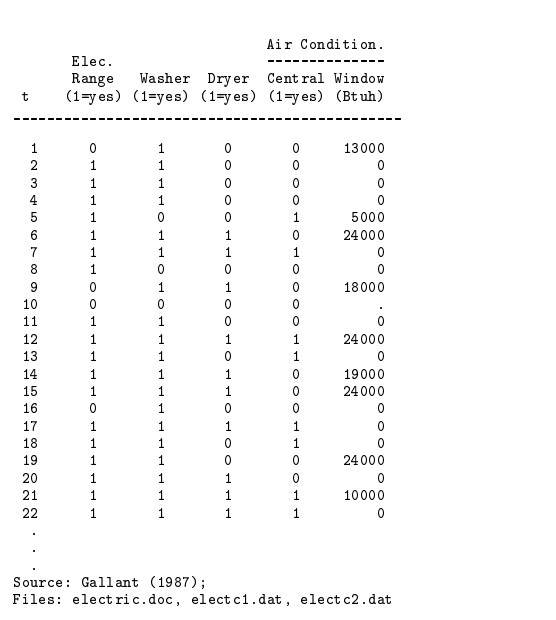

Example 1, Chapter 5, NLSM

$$
y_t = f(x_t, \theta^o) + e_t \quad t = 1, \dots, 224 = n
$$

where

$$
f(x,\theta) = \begin{pmatrix} \log \frac{\theta_1 + \theta_2 x_{1l} + \theta_3 x_{2l} + \theta_4 x_{3l}}{-1 + \theta_4 x_{1l} + \theta_7 x_{2l} + \theta_8 x_{3l}} \\ \log \frac{\theta_5 + \theta_3 x_{1l} + \theta_6 x_{2l} + \theta_7 x_{3l}}{-1 + \theta_4 x_{1l} + \theta_7 x_{2l} + \theta_8 x_{3l}} \end{pmatrix}
$$
  
and  

$$
y_1 = \log \left( \frac{\text{peak expenditure}}{\text{base expenditure}} \right)
$$

$$
y_2 = \log \left( \frac{\text{intermediate expenditure}}{\text{base expenditure}} \right)
$$

$$
x_1 = \log \left( \frac{\text{peak price}}{\text{expenditure}} \right)
$$

$$
x_2 = \log \left( \frac{\text{intermediate price}}{\text{expenditure}} \right)
$$

$$
x_3 = \log \left( \frac{\text{base price}}{\text{expenditure}} \right)
$$

$$
\theta = (\theta_1, \theta_2, \theta_3, \theta_4, \theta_5, \theta_6, \theta_7, \theta_8)'
$$

$$
y_1 = \theta_3 \left( \frac{\theta_3 x_{1l}}{\text{expenditure}} \right)
$$

```
SAS code (data preparation) (2)
 set raw;<br>
if treat=1 then do; p1=3.90; p2=2.86; p3=1.06; end;<br>
if treat=2 then do; p1=3.90; p2=2.86; p3=1.78; end;<br>
if treat=4 then do; p1=3.90; p2=3.90; p3=1.06; end;<br>
if treat=4 then do; p1=3.90; p2=3.90; p3=1.78; end;<br>

      if treat=6 then do; p1=6.56; p2=2.86; p3=1.06; end;<br>if treat=7 then do; p1=6.56; p2=2.86; p3=1.78; end;<br>if treat=8 then do; p1=6.56; p2=3.90; p3=1.06; end;<br>if treat=9 then do; p1=6.56; p2=3.90; p3=1x1 = log(p1/expend);<br>x2 = log(p2/expend);x2=log(p2/expend);
x3=log(p3/expend);
r1=log(p1);
      r3 = log(p3);
      ai=log((10*p1+6*p2+8*p3)/24);<br>d2=log(income);<br>d3=log(sqfeet);<br>d4=duplex;
    d5=mobile;<br>d6=cac*log(heatlos);
      d7=0; if wac>0 then d7=log(wac);<br>d8=0; if hwh>0 then d8=log(famsize+1);<br>d9=0; if (hwh>0) & (wash>0) then d9=1;<br>d10=0; if dry>0 then d10=log(famsize+1);<br>d11=0; if ref>0 then d11=log(ref);
      d13=range;<br>keep y1 y2 y3 x1 x2 x3 r1 r2 r3<br>d0 d1 d2 d3 d4 d5 d6 d7 d8 d9 d10 d11 d12 d13;
```
SAS code (data preparation) (1)

- 
- infile "electa.dat";<br>
input t1 treat base inter peak expend;<br>
infile "electc1.dat";<br>
input t2 famsize income sqfeet heatlos range wash dry cac wac;<br>
infile "electc2.dat";
- input t3 single duplex mobile hwh frez ref;
- 
- if (t ne t2) or (t ne t3) then put 'error reading data ' t1 t2 t3; drop t1 t2 t3;

13

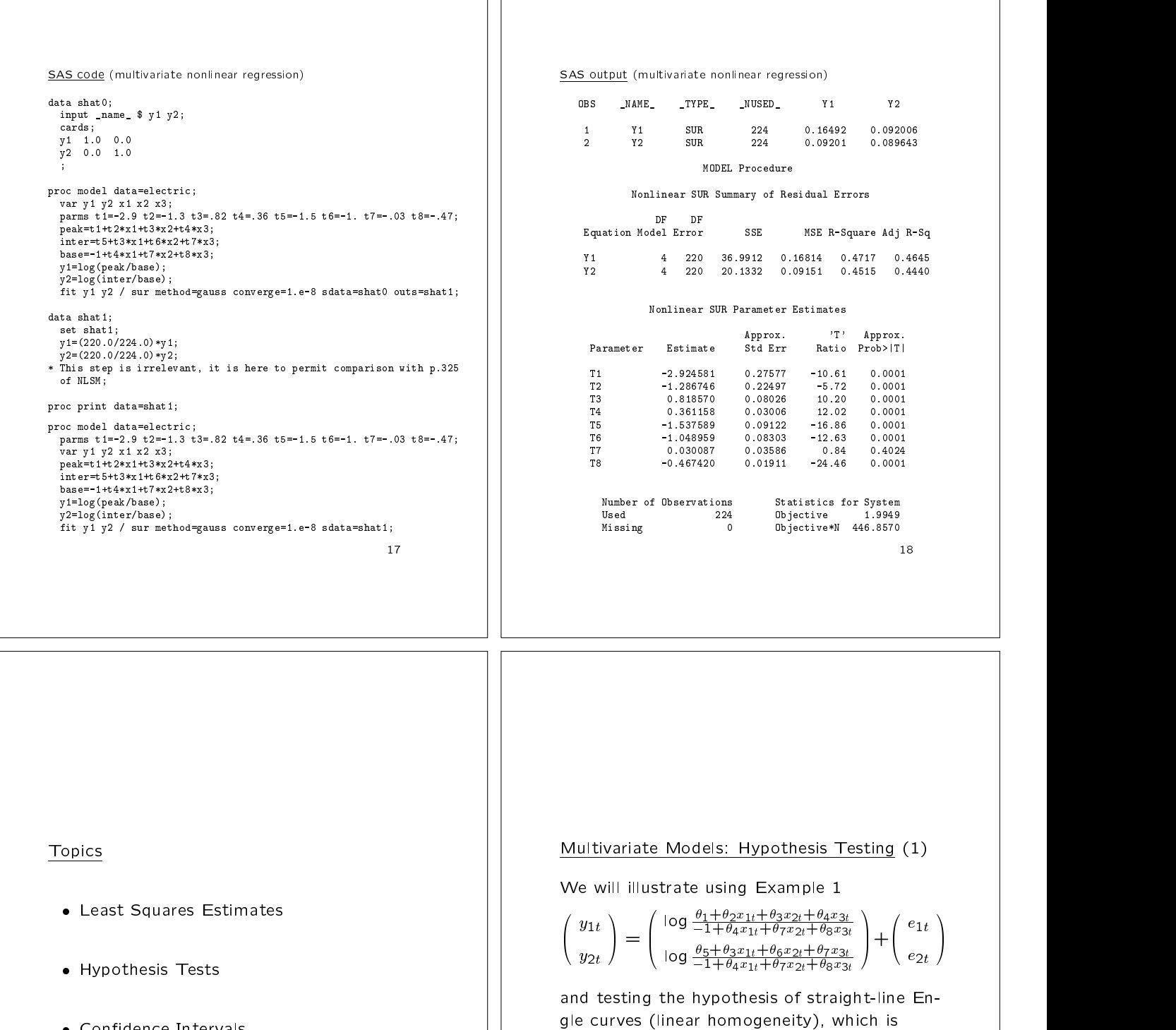

- $\bullet$  Confidence Intervals
- HI and HAC Variance Estimates
- Maximum Likelihood Estimators

19

20

 $H : h(\theta^+) = 0$  against  $A : h(\theta^+) \neq 0$ 

2 <sup>+</sup> 3 <sup>+</sup> 4 3 <sup>+</sup> 6 <sup>+</sup> 7 4 <sup>+</sup> 7 <sup>+</sup> 8

 $\mathbf{1}$  . The contract of the contract of the contract of the contract of the contract of the contract of the contract of the contract of the contract of the contract of the contract of the contract of the contract of th and the contract of the contract of the contract of the contract of the contract of the contract of the contract of A Constitution of the constitution of the constitution of the constitution of the constitution of the constitution of the constitution of the constitution of the constitution of the constitution of the constitution of the

h() =  $\sim$  0.000  $\sim$  0.000  $\begin{array}{c} \begin{array}{c} \end{array} \begin{array}{c} \end{array}$   $\begin{array}{c} \end{array}$   $\begin{array}{c} \end{array}$   $\begin{array}{c} \end{array}$   $\begin{array}{c} \end{array}$   $\begin{array}{c} \end{array}$   $\begin{array}{c} \end{array}$ 

# Multivariate Models: Hypothesis Testing (2)

There are no new ideas because multivariate nonlinear least squares can be rotated to the univariate situation. The univariate test statistic that results can be unravelled to get expressions for test statistics in a multivariate nota-

There is nothing enlightening about this exercise. Therefore the expressions shall merely be given without derivations.

Wald Test: Some Preliminary Notation

$$
h: \Theta \to R^q \quad \hat{h} = h(\hat{\theta}) \quad \hat{H} = \frac{\partial}{\partial \theta'} h(\hat{\theta})
$$
  

$$
\hat{V} = \left\{ \frac{1}{n} \sum_{t=1}^n \left[ \frac{\partial}{\partial \theta'} f(x_t, \hat{\theta}) \right]' \hat{\Sigma}^{-1} \left[ \frac{\partial}{\partial \theta'} f(x_t, \hat{\theta}) \right] \right\}^{-1}
$$
  

$$
\hat{\Sigma} = \frac{1}{n} \sum_{t=1}^n \left[ y_t - f(x_t, \hat{\theta}^{\#}) \right] \left[ y_t - f(x_t, \hat{\theta}^{\#}) \right]'
$$
  

$$
\hat{\theta}_n = \operatorname*{argmin}_{\theta \in \Theta} \text{SSE}(\theta, \hat{\Sigma})
$$
  

$$
\hat{\theta}_n^{\#} = \operatorname*{argmin}_{\theta \in \Theta} \text{SSE}(\theta, I)
$$
  

$$
\text{SSE}(\theta, \Sigma) = \sum_{t=1}^n \left[ y_t - f(x_t, \theta) \right]' \Sigma^{-1} \left[ y_t - f(x_t, \theta) \right]
$$

22

# Wald Test

The Wald test statistic for

H : 
$$
h(\theta^o) = 0
$$
 against  $A : h(\theta^o) \neq 0$ ;

$$
W = n \hat{h}' (\hat{H} V \hat{H}')^{-1} \hat{h}
$$

Reject H when  $W$  exceeds the upper critical point of a  $\mathcal{X}^2$  on q degrees of freedom.

Or, compare

$$
W = \frac{n \hat{h}' (\hat{H} V \hat{H}')^{-1} \hat{h} / q}{\text{SSE}(\hat{\theta}) / (nM - p)}
$$

to the upper critical point of the  $F$ -distribution with  $q$  numerator degrees of freedom and  $nM$  $p$  denominator degrees of freedom.

23

21

# Wald Test (SAS code)

```
\mathop{\texttt{proc}} model data=electric;
 parms t1=-2.9 t2=-1.3 t3=.82 t4=.36 t5=-1.5 t6=-1. t7=-.03 t8=-.47;<br>var y1 y2 x1 x2 x3;<br>peak=t1+t2*x1+t3*x2+t4*x3;
   inter=t5+t3*x1+t6*x2+t7*x3;
base=-1+t4*x1+t7*x2+t8*x3;
   y1=log(peak/base);
   y2=log(inter/base);
fit y1 y2 / sur method=gauss converge=1.e-8 sdata=shat1;
test t2+t3+t4=0, t3+t6+t7=0, t4+t7+t8=0 ,/ wald;
```
# Wald Test (SAS output)

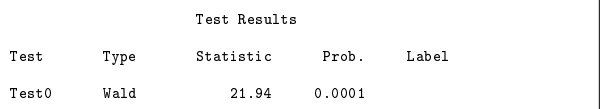

Constrained and Unconstrained Estimates

$$
y_t = f(x_t, \theta^o) + e_t \quad t = 1, \dots, n \qquad \qquad \begin{array}{c} h(\theta) \\ \qquad \qquad \mathbf{f}(\theta) \end{array}
$$

H: 
$$
h(\theta^o) = 0
$$
 against A:  $h(\theta^o) \neq 0$ 

Unconstrained Estimate:

$$
\hat{\theta}_n = \underset{\theta \in \Theta}{\text{argmin}} \ \text{SSE}(\theta, \hat{\Sigma})
$$

Constrained Estimate:

 $\sigma_n$   $\sim$  argmm  $\sim$   $\sim$  ( $\sigma$ ,  $\sim$  )  $\sim$  $h(\theta)=0$ 

Notice that ^ is the same for both.

25

## Likelihood Ratio Test

$$
L = \mathsf{SSE}(\tilde{\theta}_n, \hat{\Sigma}) - \mathsf{SSE}(\hat{\theta}_n, \hat{\Sigma})
$$

 $\alpha$ )  $\neq$  0  $\alpha$  . The tractions. It is to be compared to the quantiles and the set of the tractions. is the "likelihood ratio" test statistic for  $H$  :  $h(\theta^o) = 0$  against  $A : h(\theta^o) \neq 0$ . Note that  $\hat{\Sigma}$  must be the same in both SSE compuof the chi squared distribution on  $q$  degrees of freedom. One rejects for large L.

Often one computes

$$
L = \frac{\left[\text{SSE}(\tilde{\theta}_n, \hat{\Sigma}) - \text{SSE}(\hat{\theta}_n, \hat{\Sigma})\right] / q}{\text{SSE}(\hat{\theta}_n, \hat{\Sigma}) / (nM - p)}
$$

instead and compares to the quantiles of the  $F$ distribution with  $q$  numerator degrees of freedom and  $nM - p$  denominator degrees of freedom because this agrees with the formulas used in linear models and gives more accurate answers in small samples.

> 26 26

# L.R. Test (SAS code)

parms t1=-2.9 t2=-1.3 t3=.82 t4=.36 t5=-1.5 t6=-1. t7=-.03 t8=-.47;<br>var y1 y2 x1 x2 x3;<br>peak=t1+t2\*x1+t3\*x2+t4\*x3; inter=t5+t3\*x1+t6\*x2+t7\*x3; base=-1+t4\*x1+t7\*x2+t8\*x3; y1=log(peak/base); fit y1 y2 / sur method=gauss converge=1.e-8 sdata=shat1; test t2+t3+t4=0, t3+t6+t7=0, t4+t7+t8=0 ,/ lr;

#### L.R. Test (SAS output)

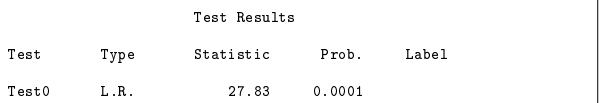

27

L.M. Test: Some Preliminary Notation

$$
D(\tilde{\theta}^*, \tilde{\Sigma}^*) = \left\{ \frac{1}{n} \sum_{t=1}^n \left[ \frac{\partial}{\partial \theta^t} f(x_t, \tilde{\theta}^*) \right]' (\tilde{\Sigma}^*)^{-1} \left[ \frac{\partial}{\partial \theta^t} f(x_t, \tilde{\theta}^*) \right] \right\}^{-1}
$$
  
\n
$$
\times \left\{ \frac{1}{n} \sum_{t=1}^n \left[ \frac{\partial}{\partial \theta^t} f(x_t, \tilde{\theta}) \right]' (\tilde{\Sigma}^*)^{-1} \left[ y_t - f(x_t, \tilde{\theta}^*) \right] \right\}
$$
  
\n
$$
\tilde{V}^* = \left\{ \frac{1}{n} \sum_{t=1}^n \left[ \frac{\partial}{\partial \theta^t} f(x_t, \tilde{\theta}^*) \right]' (\tilde{\Sigma}^*)^{-1} \left[ \frac{\partial}{\partial \theta^t} f(x_t, \tilde{\theta}^*) \right] \right\}^{-1}
$$
  
\n
$$
\tilde{\Sigma}^* = \frac{1}{n} \sum_{t=1}^n \left[ y_t - f(x_t, \tilde{\theta}^*) \right] \left[ y_t - f(x_t, \tilde{\theta}^*) \right]'
$$
  
\n
$$
\tilde{\theta}_n^* = \underset{h(\theta)=0}{\text{argmin}} \text{SSE}(\theta, \tilde{\Sigma}^*)
$$
  
\n
$$
\tilde{\theta}_n^* = \underset{h(\theta)=0}{\text{argmin}} \text{SSE}(\theta, I)
$$
  
\n
$$
\text{SSE}(\theta, \Sigma) = \sum_{t=1}^n \left[ y_t - f(x_t, \theta) \right]' \Sigma^{-1} \left[ y_t - f(x_t, \theta) \right]
$$

Note that  $\tilde{\theta}_n^*$  is not  $\tilde{\theta}_n$  as defined above.

# Lagrange Multiplier Test

The statistic

 $R = n D(\theta, \Delta)(V)$   $D(\theta, \Delta)$ 

is to be compared to the quantiles of the chi squared distribution on  $q$  degrees of freedom. One rejects for large R.

To make degrees of freedom corrections, compare

$$
R = \frac{D'(\tilde{\theta}^*, \tilde{\Sigma})(\tilde{V}^*)^{-1}D(\tilde{\theta}^*, \tilde{\Sigma}^*)}{\text{SSE}(\tilde{\theta}^*, \tilde{\Sigma}^*)/M} \qquad \qquad \boxed{\mathsf{L.M. T}}
$$

to

$$
d = \frac{nM}{(nM - p)/q + F} \tag{1}
$$

where  $F$  is the quantile of the  $F$ -distribution with  $q$  numerator degrees of freedom and  $nM$  $p$  denominator degrees of freedom.

> 29 ————————————————————

# L.M. Test (SAS code)

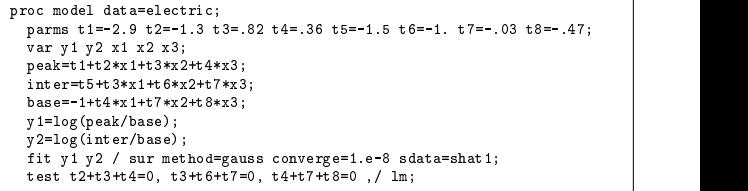

# L.M. Test (SAS output)

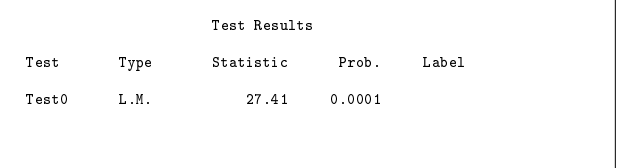

 $30$ 30 and 20 and 20 and 20 and 20 and 20 and 20 and 20 and 20 and 20 and 20 and 20 and 20 and 20 and 20 and 20 an

# Topics

- Least Squares Estimates
- Hypothesis Tests
- Confidence Intervals
- HI and HAC Variance Estimates
- Maximum Likelihood Estimators  $M_{\rm H}$  , the contract of  $M_{\rm H}$  and  $M_{\rm H}$  are  $M_{\rm H}$  and  $M_{\rm H}$  and  $M_{\rm H}$

# 31

# Confidence Intervals

There is nothing special about the multivariate case. The ideas are the same as before:

To set a confidence interval on a nonlinear function  $\gamma(\theta)$ , invert one of the three tests. That is, let

$$
h(\theta) = \gamma(\theta) - \gamma^*
$$

and put in the interval and  $\gamma$  for which  $\gamma$ 

H :  $h(\theta) = 0$ 

is accepted.

# Topics

- Least Squares Estimates
- Hypothesis Tests
- Confidence Intervals
- HI and HAC Variance Estimates
- Maximum Likelihood Estimators

33

# Heteroskedasticity: Unknown Form

Use the multivariate nls estimator

$$
\hat{\theta}_n = \underset{\theta \in \Theta}{\text{argmin}} \ \text{SSE}(\theta, \hat{\Sigma})
$$

and estimate the variance-covariance matrix of  $\sqrt{n}(\theta_n - \theta^o)$  by

$$
\hat{V} = \hat{\mathcal{J}}^{-1} \hat{\mathcal{I}} \hat{\mathcal{J}}^{-1}
$$

using

$$
\hat{\mathcal{J}} = \frac{2}{n} \sum_{t=1}^{n} \left[ \frac{\partial}{\partial \theta'} f(x_t, \hat{\theta}) \right]' \hat{\Sigma}^{-1} \left[ \frac{\partial}{\partial \theta'} f(x_t, \hat{\theta}) \right]
$$

$$
\hat{\mathcal{I}}_n = \frac{4}{n} \sum_{t=1}^{n} \left[ \frac{\partial}{\partial \theta'} f(x_t, \hat{\theta}) \right]' \hat{\Sigma}^{-1} \hat{e}_t \hat{e}_t' \hat{\Sigma}^{-1} \left[ \frac{\partial}{\partial \theta'} f(x_t, \hat{\theta}) \right]
$$

where

$$
\hat{e} = y - f(x_t, \hat{\theta}_n)
$$

 $34$  $\sim$  344  $\,$  344  $\,$  344  $\,$  344  $\,$  344  $\,$  344  $\,$  344  $\,$  344  $\,$  344  $\,$  344  $\,$  344  $\,$  344  $\,$  344  $\,$  344  $\,$  344  $\,$  344  $\,$  344  $\,$  344  $\,$  344  $\,$  344  $\,$  344  $\,$  344  $\,$  344  $\,$  344  $\,$ 

# Heteroskedasticity: Unknown Form, Tests

 $H : h(\theta) \equiv 0$  against A :  $h(\theta) \not\equiv 0$ 

The likelihood ratio test cannot be used.

The Wald test is essentially  $\hat{h} = h(\hat{\theta}_n)$  divided by its standard error. This can still be done:

 $W = n\hat{h}'(\hat{H}\hat{V}\hat{H}')^{-1}\hat{h}$ 

where  $\hat{H} = (\partial/\partial\theta')h(\hat{\theta}_n)$ .

The Lagrange multiplier test is the G-N down- $\lim_{\Omega\to 0}$  direction  $D=DD, \mathcal{L}$  ) divided by its stan-index in the direction of  $D=0$ dard error:

 $R = n\tilde{D}'\tilde{H}'(\tilde{H}\tilde{V}\tilde{H}')^{-1}\tilde{H}\tilde{D}$ 

where all expressions on the previous transparency have been recomputed subject to  $h(\theta) = 0.$ 

In both cases, reject when the statistic exceeds upper critical point of the chi squared distribution on q degrees freedom.

> 35 35

Serial Correlation: Unknown Form

Use the multivariate nls estimator

$$
\hat{\theta}_n = \underset{\theta \in \Theta}{\text{argmin }} \text{SSE}(\theta, \hat{\Sigma})
$$

2-

and estimate the variance-covariance matrix of  $\sqrt{n}(\theta_n - \theta^o)$  by

$$
\hat{V} = \hat{\mathcal{J}}^{-1} \hat{\mathcal{I}} \hat{\mathcal{J}}^{-1}
$$

using

$$
\mathcal{J} = \frac{2}{n} \sum_{t=1}^{n} \left[ \frac{\partial}{\partial \theta^{t}} f(x_t, \hat{\theta}) \right]' \hat{\Sigma}^{-1} \left[ \frac{\partial}{\partial \theta^{t}} f(x_t, \hat{\theta}) \right]
$$

and  $\mathcal{I}_n$  computed as follows.

# Estimation of  $I$

Use residuals

$$
\hat{e}_t = y_t - f(x_t, \hat{\theta}_n)
$$

from the multivariate nonlinear least squares estimate to compute

$$
\mathcal{I}_n = \sum_{t=-l(n)}^{l(n)} w\left(\frac{\tau}{l(n)}\right) \hat{\mathcal{I}}_{n\tau}
$$

where  $l(n) = n^{1/5}$  and

$$
\hat{\mathcal{I}}_{n\tau} = \begin{cases}\n\frac{4}{n} \sum_{t=\tau+1}^{n} \left[ \frac{\partial}{\partial \theta'} f(x_t, \hat{\theta}) \right]' \hat{\Sigma}^{-1} \hat{e}_t \hat{e}'_{t-\tau} \hat{\Sigma}^{-1} \left[ \frac{\partial}{\partial \theta'} f(x_{t-\tau}, \hat{\theta}) \right] & \tau \ge 0 \\
\hat{\mathcal{I}}_{n,-\tau}^{\tau} & \tau < 0\n\end{cases}
$$
\nwhere all  
\n
$$
w(v) = \begin{cases}\n1 - 6|v|^2 + 6|v|^3 & 0 \le |v| \le \frac{1}{2} \\
2(1 - |v|)^3 & \frac{1}{2} \le |v| \le 1\n\end{cases}
$$
\nwhere all  
\n $h(\theta) = 0$ .  
\nIn both case, upper.

 $37$ 37

## Serial Correlation: Unknown Form, Tests

 $H$  :  $h(\theta) = 0$  against A :  $h(\theta) \neq 0$ 

The likelihood ratio test cannot be used.

The Wald test is essentially  $\hat{h} = h(\hat{\theta}_n)$  divided by its standard error. This can still be done:

$$
W = n\hat{h}' (\hat{H}\hat{V}\hat{H}')^{-1}\hat{h}
$$

where  $\hat{H} = (\partial/\partial\theta')h(\hat{\theta}_n)$ .

The Lagrange multiplier test is the G-N downihil direction  $D = D(v, \mathcal{L})$  divided by its stan-  $\Box$ dard error:

$$
R = n\tilde{D}'\tilde{H}'(\tilde{H}\tilde{V}\tilde{H}')^{-1}\tilde{H}\tilde{D}
$$

where all expressions on the previous transparencies have been recomputed subject to  $h(\theta) = 0.$ 

 $2 - 1$  ivi  $\hskip1cm$  . The contract point of the chi squared distribu-  $\hskip1cm$ In both cases, reject when the statistic exceeds tion on q degrees freedom.

38

# Topics

- Least Squares Estimates
- Hypothesis Tests
- Confidence Intervals
- HI and HAC Variance Estimates
- Maximum Likelihood Estimators  $M_{\rm H}$  , the contract of  $M_{\rm H}$  and  $M_{\rm H}$  are  $M_{\rm H}$  and  $M_{\rm H}$  and  $M_{\rm H}$

Maximum Likelihood: Statistical Model

$$
y_t = f(x_t, \theta) + e_t \quad t = 1, 2, \dots, n
$$

- $y_t$  the dependent variable, M-variate, observed
- $x_t$  the explanatory variables, k-variate,
- model parameters, p-variate,  $\theta$ unknown (to be estimated)
- $e_t$  the errors are iid  $N_M(0, \Sigma)$

As previously, let

$$
SSE(\theta, \Sigma) = \sum_{t=1}^{n} [y_t - f(x_t, \theta)]' \Sigma^{-1} [y_t - f(x_t, \theta)]
$$

Maximum Likelihood Estimator: Computation

If  
\n
$$
\hat{\theta}_0 = \underset{\theta \in \Theta}{\text{argmin}} \text{SSE}(\theta, I)
$$
\n
$$
\hat{\Sigma}_0 = \frac{1}{n} \sum_{t=1}^n [y_t - f(x_t, \hat{\theta}_0)][y_t - f(x_t, \hat{\theta}_0)]'
$$
\n
$$
\hat{\theta}_1 = \underset{\theta \in \Theta}{\text{argmin}} \text{SSE}(\theta, \hat{\Sigma}_0)
$$
\n
$$
\hat{\Sigma}_1 = \frac{1}{n} \sum_{t=1}^n [y_t - f(x_t, \hat{\theta}_1)][y_t - f(x_t, \hat{\theta}_1)]'
$$
\n
$$
\hat{\theta}_2 = \underset{\theta \in \Theta}{\text{argmin}} \text{SSE}(\theta, \hat{\Sigma}_1)
$$
\n
$$
\hat{\theta}_2 = \underset{\theta \in \Theta}{\text{argmin}} \text{SSE}(\theta, \hat{\Sigma}_1)
$$

$$
\hat{\theta}_{\infty} = \lim_{n \to \infty} \hat{\theta}_i \quad \hat{\Sigma}_{\infty} = \lim_{n \to \infty} \hat{\Sigma}_i
$$

exist and are the maximum likelihood estimaexist and are the maximum likelihood estimators of  $\sigma$  and  $\Gamma$ . Also, SSE( $\sigma_{\infty}$ ,  $\Gamma_{\infty}$ )  $\Gamma$  M. The set of M. S.

41

# Maximum Likelihood Estimation

While the above ziq-zag algorithm is not the best algorithm for computing the maximum likelihood estimator, it does show that the maximum likelihood estimator is also a generalized least squares estimator and therefore all our previous iid results apply with  $\widehat{\theta}_{\infty}$  and  $\hat{\Sigma}_{\infty}$  replacing  $\hat{\theta}$  and  $\hat{\Sigma}$ .

Therefore, the tests for H :  $h(\theta^o) = 0$  against A :  $h(\theta^o) \neq 0$  discussed above for the iid case are applicable.

 $\begin{array}{ccc} \hbox{$n$} & \hbox{--} & \hbox{--} \end{array}$   $\hbox{$n$}$   $\hbox{--}$   $\hbox{--}$   $\hbox{--}$   $\hbox{--}$  ance  $\hbox{--}$   $\hbox{--}$   $\hbox{--}$   $\hbox{--}$  or even joint hypotheses  $\hbox{--}$ Maximum likelihood estimation also provides the means to test hypotheses about the vari- $\Box$  :  $h(\theta^*, \Delta^*) = 0$  . These are not much used, the set of so we will skip them in lecture. They are discussed in NLSM.

42

# Maximum Likelihood Estimation: Caveat

Similarly to the definition of  $\widehat{\theta}_{\infty}$  and  $\widehat{\Sigma}_{\infty}$ , let

$$
\begin{aligned}\n\tilde{\theta}_0 &= \operatorname*{argmin}_{h(\theta)=0} \text{SSE}(\theta, I) \\
\tilde{\theta}_i &= \operatorname*{argmin}_{h(\theta)=0} \text{SSE}(\theta, \tilde{\Sigma}_{i-1}) \\
\tilde{\Sigma}_i &= \frac{1}{n} \sum_{t=1}^n [y_t - f(x_t, \tilde{\theta}_i)][y_t - f(x_t, \tilde{\theta}_i)]' \\
\tilde{\theta}_{\infty} &= \lim_{n \to \infty} \tilde{\theta}_i \quad \tilde{\Sigma}_{\infty} = \lim_{n \to \infty} \tilde{\Sigma}_i\n\end{aligned}
$$

The likelihood ratio test statistic for

H: 
$$
h(\theta^o) = 0
$$
 against A:  $h(\theta^o) \neq 0$ 

is

 $L = n(\log \det \tilde{\Sigma}_{\infty} - \log \det \hat{\Sigma}_{\infty})$ 

not the "likelihood ratio" test statistic

$$
L = S(\tilde{\theta}_{\infty}, \tilde{\Sigma}_{\infty}) - S(\tilde{\theta}_{\infty}, \tilde{\Sigma}_{\infty})
$$

used in the generalized least squares theory. Although they are actually the same to within a first order Taylor's expansion, it is better to use the former with mle estimates to avoid confusing people.

### Topics

- Least Squares Estimates
- Hypothesis Tests
- Confidence Intervals
- HI and HAC Variance Estimates
- Maximum Likelihood Estimators